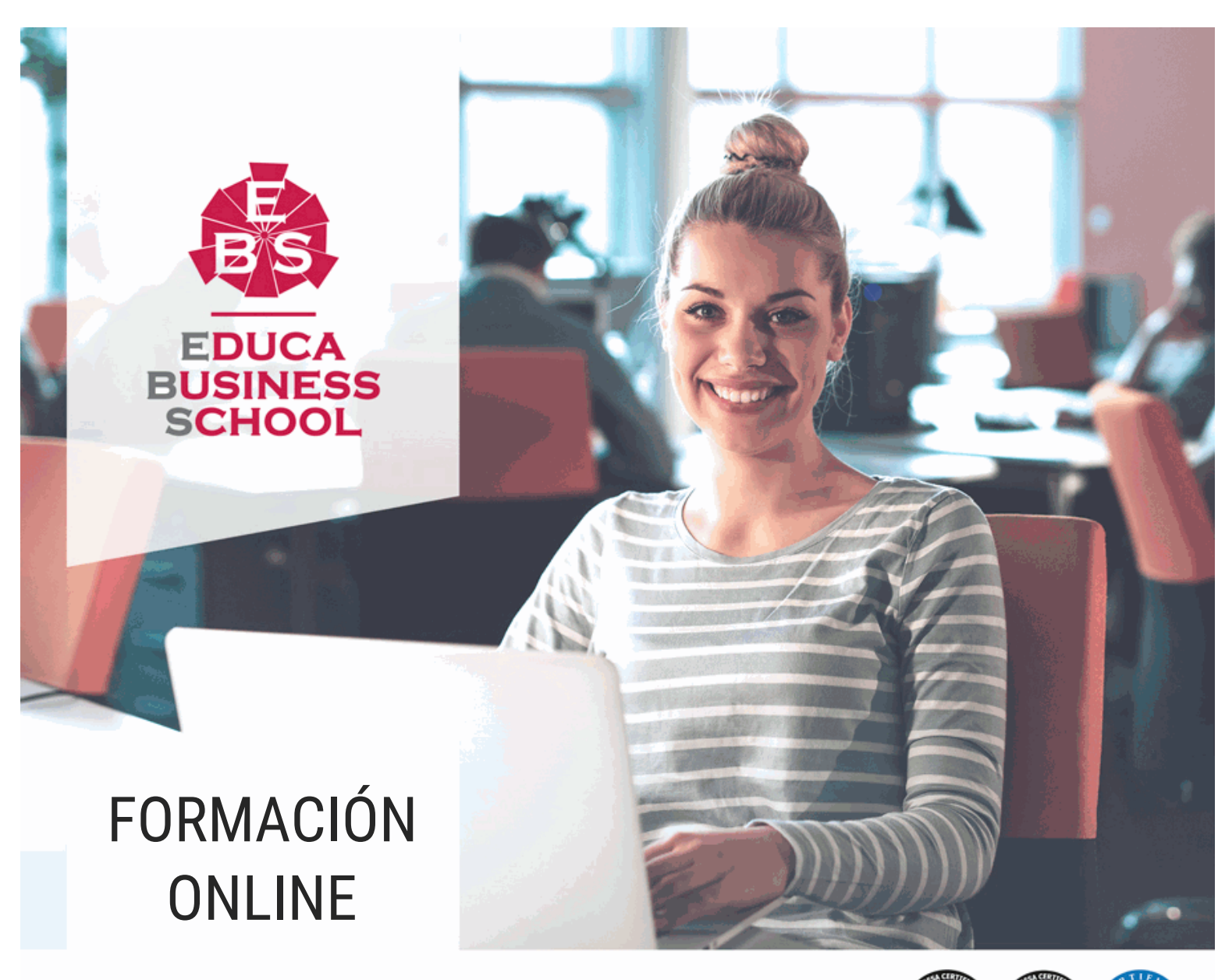

Titulación certificada por EDUCA BUSINESS SCHOOL

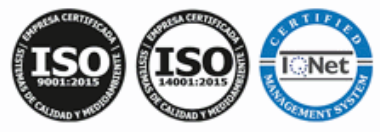

# Postgrado en Organización y Operaciones con Hojas de Cálculo

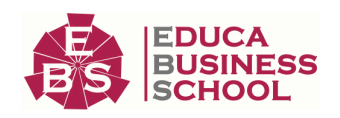

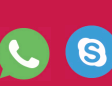

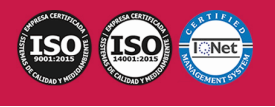

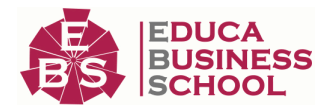

# **Educa Business** Formación Online

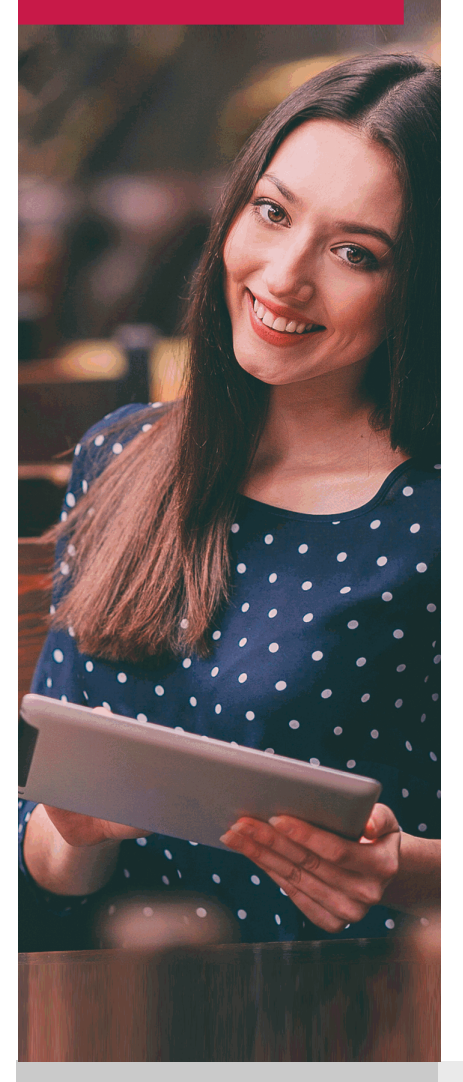

Años de experiencia avalan el trabajo docente desarrollado en Educa, basándose en una metodología completamente a la vanguardia educativa

## SOBRE EDUCA

Educa Business School es una Escuela de Negocios Virtual, con reconocimiento oficial, acreditada para impartir formación superior de postgrado, (como formación complementaria y formación para el empleo), a través de cursos universitarios online y cursos / másteres online con título propio.

## NOS COMPROMETEMOS CON LA CALIDAD

Educa Business School es miembro de pleno derecho en la Comisión Internacional de Educación a Distancia, (con estatuto consultivo de categoría especial del Consejo Económico y Social de NACIONES UNIDAS), y cuenta con el Certificado de Calidad de la Asociación Española de Normalización y Certificación (AENOR) de acuerdo a la normativa ISO 9001, mediante la cual se Certifican en Calidad todas las acciones

Los contenidos didácticos de Educa están elaborados, por tanto, bajo los parámetros de formación actual, teniendo en cuenta un sistema innovador con tutoría personalizada.

Como centro autorizado para la impartición de formación continua para personal trabajador, los cursos de Educa pueden bonificarse, además de ofrecer un amplio catálogo de cursos homologados y baremables en Oposiciones dentro de la Administración Pública.Educa dirige parte de sus ingresos a la sostenibilidad ambiental y ciudadana, lo que la consolida como una Empresa Socialmente Responsable.

Las Titulaciones acreditadas por Educa Business School pueden certificarse con la Apostilla de La Haya(CERTIFICACIÓN OFICIAL DE CARÁCTER INTERNACIONAL que le da validez a las Titulaciones Oficiales en más de 160 países de todo el mundo).

Desde Educa, hemos reinventado la formación online, de manera que nuestro alumnado pueda ir superando de forma flexible cada una de las acciones formativas con las que contamos, en todas las áreas del saber, mediante el apoyo incondicional de tutores/as con experiencia en cada materia, y la garantía de aprender los conceptos realmente demandados en el mercado laboral.

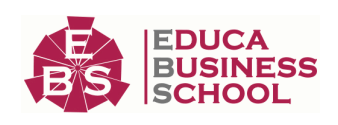

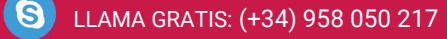

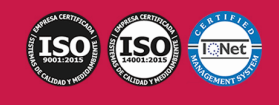

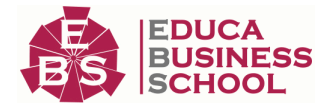

#### **Postgrado en Organización y Operaciones con Hojas de Cálculo**

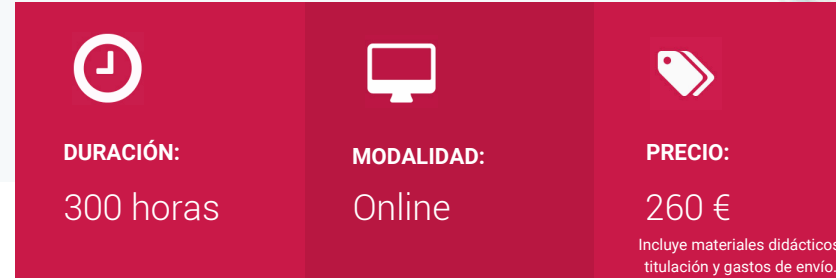

CENTRO DE FORMACIÓN: Educa Business School

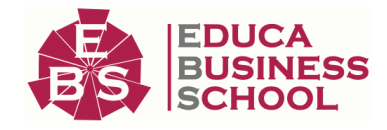

## **Titulación**

Titulación Expedida por EDUCA BUSINESS SCHOOL como Escuela de Negocios Acreditada para la Impartición de Formación Superior de Postgrado, con Validez Profesional a Nivel Internacional

Una vez finalizado el curso, el alumno recibirá por parte de Educa Business School vía correo postal, la titulación que acredita el haber superado con éxito todas las pruebas de conocimientos propuestas en el mismo.

Esta titulación incluirá el nombre del curso/master, la duración del mismo, el nombre y DNI del alumno, el nivel de aprovechamiento que acredita que el alumno superó las pruebas propuestas, las firmas del profesor y Director del centro, y los sellos de la instituciones que avalan la formación recibida (Euroinnova Formación, Instituto Europeo de Estudios Empresariales y Comisión Internacional para la Formación a Distancia de la UNESCO).

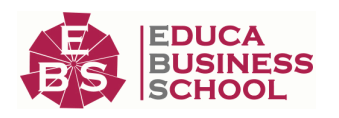

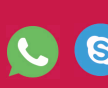

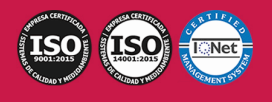

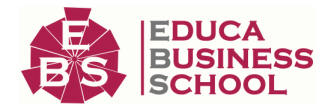

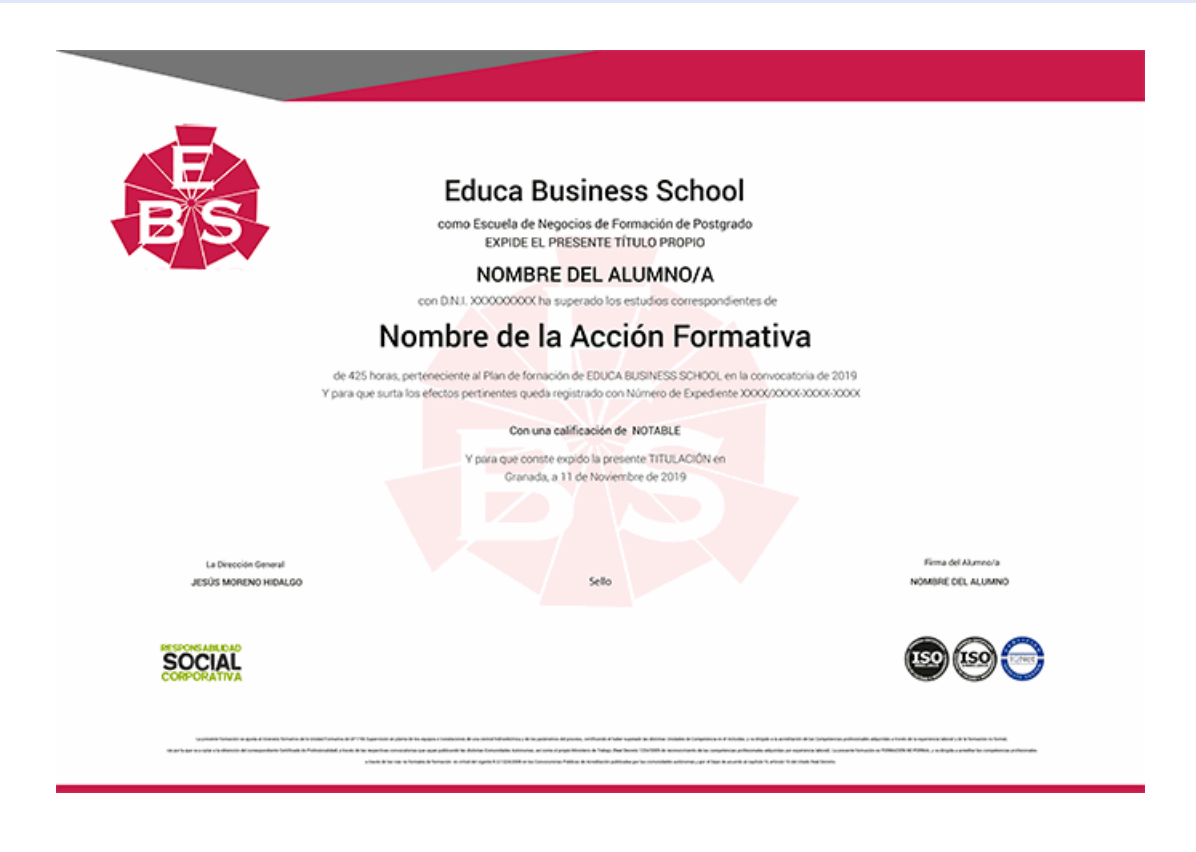

## **Descripción**

En la actualidad, en el mundo de la administración y gestión y dentro del área profesional de gestión de la información y comunicación, más concretamente en la asistencia a la dirección, es muy importante conocer los diferentes procesos por cual se realizan. Por ello, con el presente curso se trata de aportar los conocimientos necesarios para conocer la Organización y Operaciones con Hojas de Cálculo y Técnicas de Representación Gráfica de Documentos y la recopilación y tratamiento de la información con procesadores de texto.

### **Objetivos**

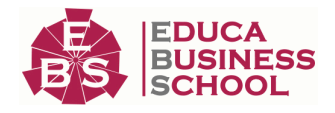

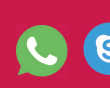

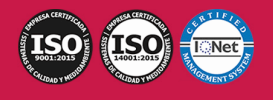

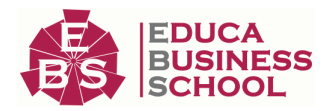

- Analizar la información contenida en hojas de cálculo identificando los resultados y forma de presentación más adecuados, a través de gráficos, utilizando con precisión las fórmulas, funciones u otras herramientas adecuadas para alcanzarlos.

- Analizar las distintas fuentes de información internas y externas en las organizaciones, en función de su disponibilidad, facilidad y utilidades de acceso, y el tipo de información requerida en los documentos habituales de ámbito profesional específico.

- Aplicar técnicas mecanográficas con precisión, velocidad y calidad de escritura al tacto, transcribiendo textos complejos a través de aplicaciones informáticas específicas.

- Sintetizar la información relevante, guardándola en los formatos de documentos y soportes más adecuados al tipo de datos que contenga, con rapidez y precisión, para facilitar su tratamiento informático posterior.

- Incorporar las informaciones y objetos obtenidos y registrados a documentos valorativos, de comunicación o decisión, de forma organizada, con corrección y ausencia de inexactitudes, a través de la aplicación informática específica y, de acuerdo con el diseño y formato establecidos.

## **A quién va dirigido**

Este curso está dirigido a todas aquellas personas que desarrollan su actividad profesional en el mundo de la administración y gestión, dentro del área profesional gestión de la información y comunicación, y más concretamente en la asistencia a la dirección, y en general, cualquier persona que desee ampliar y/o actualizar sus conocimientos en la Organización y Operaciones con Hojas de Cálculo y Técnicas de Representación Gráfica de Documentos y la recopilación y tratamiento de la información con procesadores de texto.

### **Para qué te prepara**

Este Postgrado en Organización y Operaciones con Hojas de Cálculo le prepara para formarse en la Organización y Operaciones con Hojas de Cálculo y Técnicas de Representación Gráfica de Documentos y la recopilación y tratamiento de la información con procesadores de texto.

## **Salidas Laborales**

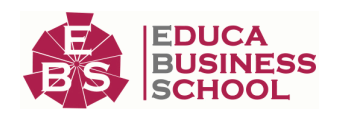

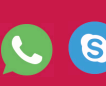

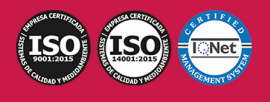

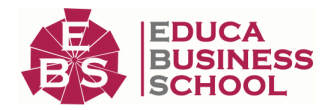

Desarrolla su actividad profesional por cuenta ajena, en grandes y medianas empresas, tanto de ámbito nacional como multinacional, públicas y privadas, así como en la Administración Pública y en organizaciones internacionales de carácter gubernamental y no gubernamental. Se trata de un técnico que actúa dependiendo y como asistente de la dirección y de los responsables de los órganos de gestión y administración, pudiendo tomar decisiones con autonomía y responsabilidad por delegación.

### **Materiales Didácticos**

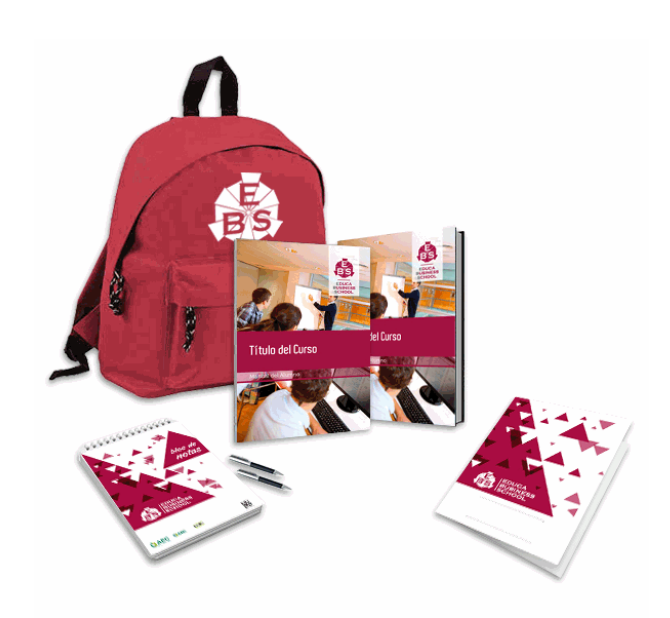

- Maletín porta documentos
- Manual teórico 'Recopilación y Tratamiento de la Información con Procesadores de Texto'
- Manual teórico 'Organización y Operaciones con Hojas de Cálculo y Técnicas de Representación Gráfica de D
- Maletín porta documentos
- Manual teórico 'Organización y Operaciones con
- Hojas de Cálculo y Técnicas de Representación
- Gráfica de Documentos'
- Subcarpeta portafolios
- Dossier completo Oferta Formativa
- Carta de presentación

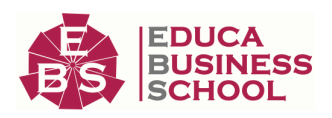

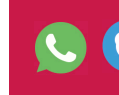

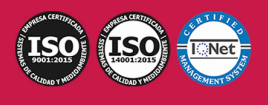

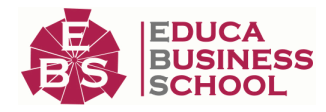

## **Formas de Pago**

- Contrareembolso
- Tarjeta
- Transferencia
- Paypal

Otros: PayU, Sofort, Western Union, SafetyPay Fracciona tu pago en cómodos plazos sin intereses + Envío Gratis.

Llama gratis al teléfono (+34) 958 050 217 e infórmate de los pagos a plazos sin intereses que hay disponibles

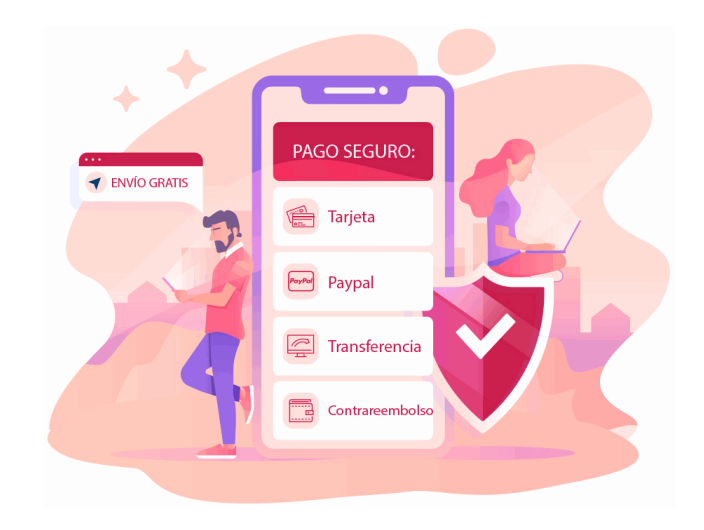

## **Financiación**

Facilidades económicas y financiación 100% sin intereses.

En Educa Business ofrecemos a nuestro alumnado facilidades económicas y financieras para la realización de pago de matrículas, todo ello 100% sin intereses.

10% Beca Alumnos: Como premio a la fidelidad y confianza ofrecemos una beca a todos aquellos que hayan cursado alguna de nuestras acciones formativas en el pasado.

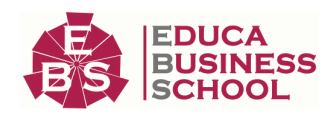

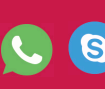

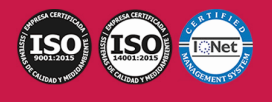

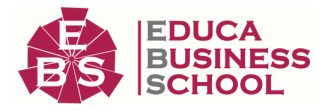

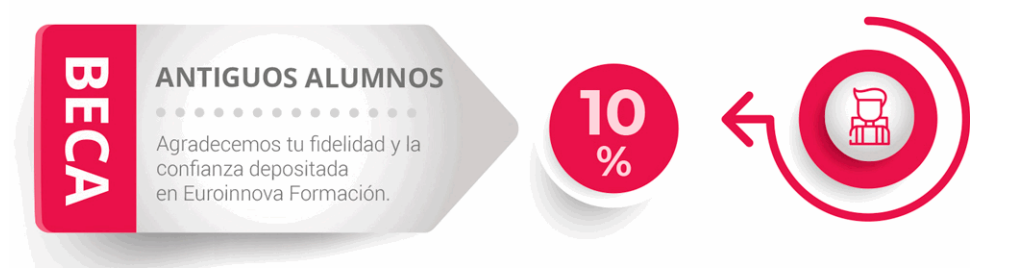

## **Metodología y Tutorización**

El modelo educativo por el que apuesta Euroinnova es el aprendizaje colaborativo con un método de enseñanza totalmente interactivo, lo que facilita el estudio y una mejor asimilación conceptual, sumando esfuerzos, talentos y competencias.

El alumnado cuenta con un equipo docente especializado en todas las áreas.

Proporcionamos varios medios que acercan la comunicación alumno tutor, adaptándonos a las circunstancias de cada usuario.

Ponemos a disposición una plataforma web en la que se encuentra todo el contenido de la acción formativa. A través de ella, podrá estudiar y comprender el temario mediante actividades prácticas, autoevaluaciones y una evaluación final, teniendo acceso al contenido las 24 horas del día. Nuestro nivel de exigencia lo respalda un

acompañamiento personalizado.

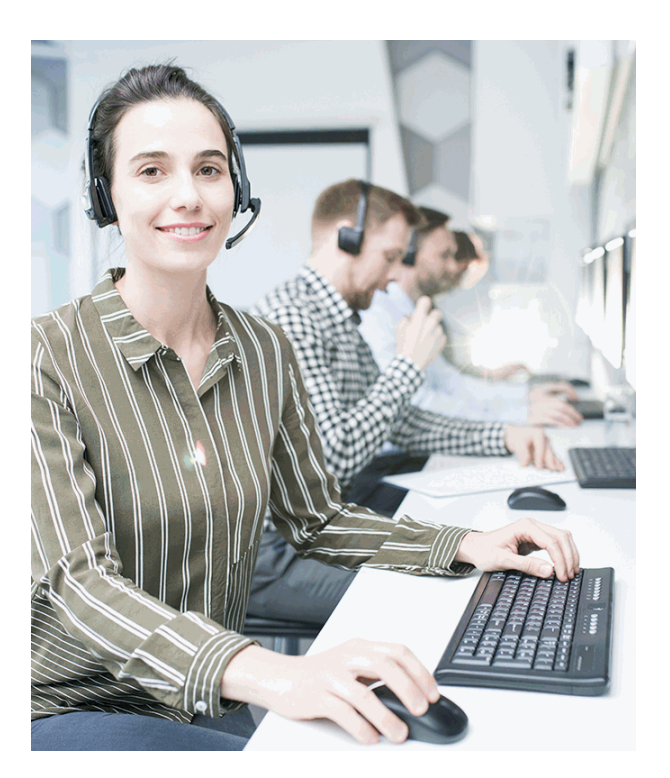

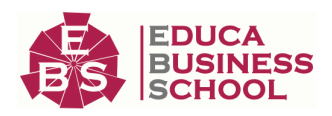

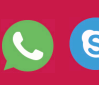

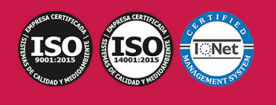

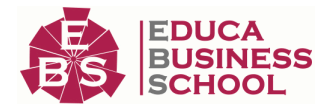

## **Redes Sociales**

Síguenos en nuestras redes sociales y pasa a formar parte de nuestra gran comunidad educativa, donde podrás participar en foros de opinión, acceder a contenido de interés, compartir material didáctico e interactuar con otros/as alumnos/as, ex alumnos/as y profesores/as. Además, te enterarás antes que nadie de todas las promociones y becas mediante nuestras publicaciones, así como también podrás contactar directamente para obtener información o resolver tus dudas.

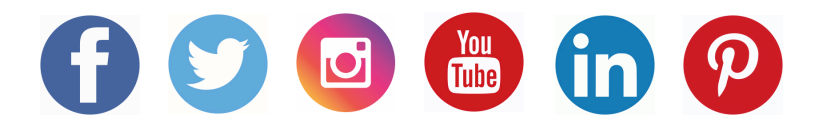

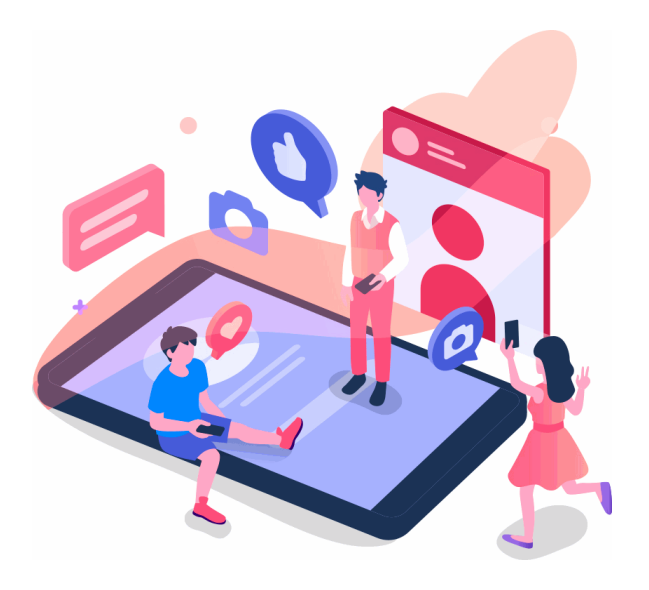

## **Reinventamos la Formación Online**

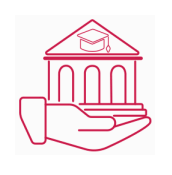

#### Más de 150 cursos Universitarios

Contamos con más de 150 cursos avalados por distintas Universidades de reconocido prestigio.

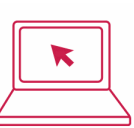

#### Campus 100% Online

Impartimos nuestros programas formativos mediante un campus online adaptado a cualquier tipo de dispositivo.

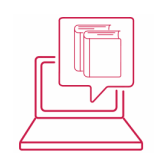

#### Amplio Catálogo

Nuestro alumnado tiene a su disposición un amplio catálogo formativo de diversas áreas de conocimiento.

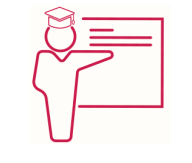

#### Claustro Docente

Contamos con un equipo de docentes especializados/as que realizan un seguimiento personalizado durante el itinerario formativo del alumno/a.

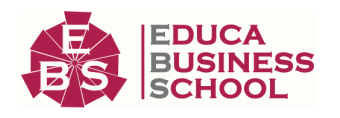

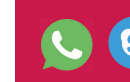

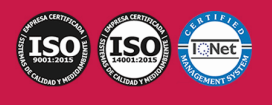

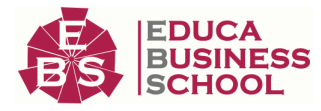

## **QAEC** aeca

#### Nuestro Aval AEC y AECA

Nos avala la Asociación Española de Calidad (AEC) estableciendo los máximos criterios de calidad en la formación y formamos parte de la Asociación Española de Contabilidad y Administración de Empresas (AECA), dedicada a la investigación de vanguardia en gestión empresarial.

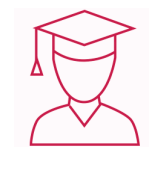

#### Club de Alumnos/as

Servicio Gratuito que permite a nuestro alumnado formar parte de una extensa comunidad virtual que ya disfruta de múltiples ventajas: beca, descuentos y promociones en formación. En este, se puede establecer relación con alumnos/as que cursen la misma área de conocimiento, compartir opiniones, documentos, prácticas y un sinfín de intereses comunitarios.

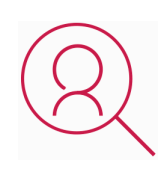

#### Bolsa de Prácticas

Facilitamos la realización de prácticas de empresa, gestionando las ofertas profesionales dirigidas a nuestro alumnado. Ofrecemos la posibilidad de practicar en entidades relacionadas con la formación que se ha estado recibiendo en nuestra escuela.

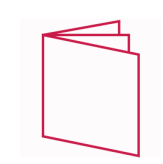

#### Revista Digital

El alumnado puede descargar artículos sobre e-learning, publicaciones sobre formación a distancia, artículos de opinión, noticias sobre convocatorias de oposiciones, concursos públicos de la administración, ferias sobre formación, y otros recursos actualizados de interés.

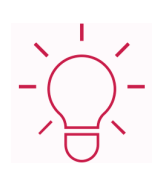

#### Innovación y Calidad

Ofrecemos el contenido más actual y novedoso, respondiendo a la realidad empresarial y al entorno cambiante, con una alta rigurosidad académica combinada con formación práctica.

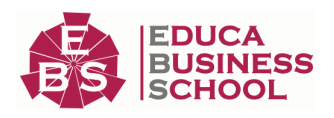

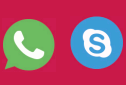

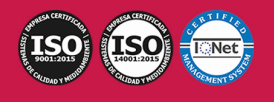

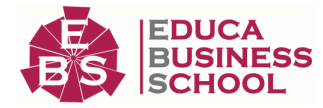

## **Acreditaciones y Reconocimientos**

![](_page_10_Picture_3.jpeg)

## **Temario**

# PARTE 1. ORGANIZACIÓN Y OPERACIONES CON HOJAS DE CÁLCULO Y TÉCNICAS DE REPRESENTACIÓN GRÁFICA DE DOCUMENTOS

#### UNIDAD DIDÁCTICA 1. ORGANIZACIÓN Y OPERACIONES CON HOJAS DE CÁLCULO

1.Libro de trabajo y hoja de cálculo

2.Tipos de datos: rótulos, valores, fórmulas, fechas y horas.-

3.Diseño de hojas de cálculo

4.Fórmulas y funciones

5.Edición de hojas de cálculo

6.Instalación personalizada de una hoja de cálculo

7.Gestión de archivos: Grabación de hojas de cálculo en distintos formatos -plantilla y Web incluidos-.

8.Impresión de hojas de cálculo

9.Creación, utilización y asignación de tareas automatizadas

#### UNIDAD DIDÁCTICA 2. TÉCNICAS DE REPRESENTACIÓN GRÁFICA EN DOCUMENTOS

1.Representaciones gráficas

2.Elaboración -legibilidad, representatividad, vistosidad-

3.Gráficos

4.Elaboración de organigramas, diagramas y mapas

5.Tablas

6.Procedimientos de integración de representaciones gráficas en documentos

7.Impresión de gráficos

![](_page_10_Picture_24.jpeg)

![](_page_10_Picture_25.jpeg)

![](_page_10_Picture_27.jpeg)

![](_page_11_Picture_0.jpeg)

8.Inter-operaciones entre aplicaciones

## PARTE 2. RECOPILACIÓN Y TRATAMIENTO DE LA INFORMACIÓN CON PROCESADORES DE TEXTO UNIDAD DIDÁCTICA 1. RECOPILACIÓN DE LA INFORMACIÓN CON PROCESADORES DE TEXTO.

1.Metodologías de búsqueda de información.

 2.Identificación de fuentes de información especializada: sitios Web, institucionales, páginas personales, foros y grupos de noticias.

- 3.La recuperación de la información.
	- 1.- Manejo de las herramientas de recuperación de la información.
	- 2.- Motores de búsqueda generales.
	- 3.- Motores de búsqueda especializados.
	- 4.- Pasarelas y bibliotecas virtuales.
	- 5.- Directorios y catálogos temáticos.
- 4.Selección, discriminación y valoración de la información.
	- 1.- Criterios de evaluación de la calidad de las fuentes de información.
- 5.Búsqueda de documentos.
	- 1.- Especificación de una vía de búsqueda.
	- 2.- Uso de comodines para especificar parte de un nombre de archivo.
	- 3.- Especificación de criterios de búsqueda avanzados.
	- 4.- Búsqueda de archivos en base a la información del resumen.
	- 5.- Visualización de otra información.
	- 6.- Trabajo con múltiples archivos.

#### 6.Ética y legalidad.

- 1.- Normas sobre propiedad intelectual.
- 2.- Derechos de autor.
- 3.- Protección de datos.
- 7.Presentación de información con tablas:
	- 1.- Creación de una tabla.
	- 2.- Propiedades: añadir bordes y sombreado, combinación de celdas.
	- 3.- Importación, vinculación y exportación de tablas.

 4.- Edición de una tabla: movimiento entre registros, agregaciones, eliminaciones, búsquedas y reemplazos de datos, copias, cortes y pegados de datos.

5.- Relaciones entre las tablas.

- 6.- Los índices.
- 7.- Formato y fórmulas; conversiones de texto y tablas.

 8.- Personalización de la vista Hoja de datos: visualización, ocultación, cambio altura de filas y columnas, desplazamiento e inmovilización.

![](_page_11_Picture_34.jpeg)

![](_page_11_Picture_35.jpeg)

![](_page_11_Picture_37.jpeg)

![](_page_12_Picture_0.jpeg)

- 9.- Impresión de una hoja de datos.
- 8.Gestión de archivos y bancos de datos:
	- 1.- Creación de una base de datos.
	- 2.- Apertura, cierre, compactación y reparación de una base de datos.
	- 3.- Cifrado y descifrado de una base.
	- 4.- Conversión de una base de datos.
- 9.Grabación de archivos en distintos formatos:
	- 1.- Sólo texto.
	- 2.- Enriquecidos.
	- 3.- Web.
	- 4.- Imágenes.
	- 5.- Sonidos.
	- 6.- Videos.
- 10.Protección de archivos.
- 11.Creación, utilización y asignación de tareas automatizadas.

#### UNIDAD DIDÁCTICA 2. MECANOGRAFÍA. TÉCNICAS ESPECÍFICAS PARA EL ASISTENTE A LA DIRECCIÓN.

- 1.Composición del teclado.
	- 1.- Mayúsculas.
	- 2.- Signos ortográficos.
	- 3.- Signos numéricos.
	- 4.- Tabuladores.
- 2.La técnica dactilográfica.
	- 1.- Línea dominante.
	- 2.- Línea inferior.
	- 3.- Línea superior.
- 3.Configuración del teclado.
- 4.La trascripción de textos. -Fórmulas, jergas, idiomas y galimatías-.
- 5.Ergonomía postural -posición del cuerpo, brazos, muñecas y manos-.
- 6.El dictado. La toma de notas.
	- 1.- Volcado de voz y grabaciones.

#### UNIDAD DIDÁCTICA 3. TRATAMIENTO DE LA INFORMACIÓN CON PROCESADORES DE TEXTO.

- 1.El aspecto de los caracteres.
- 2.-El tipo de letra.
	- 1.- El tamaño de letra.
	- 2.- Incorporación de efectos a las letras.
- 3.El aspecto de un párrafo.
	- 1.- La alineación.
	- 2.- El interlineado.

![](_page_12_Picture_40.jpeg)

![](_page_12_Picture_41.jpeg)

![](_page_12_Picture_43.jpeg)

![](_page_13_Picture_0.jpeg)

- 3.- Espacio anterior y posterior.
- 4.- Sangrías en el texto.
- 5.- Trabajo con tabuladores.
- 6.- Trabajo con la regla.
- 7.- Listas numeradas. Cambio de estilo.
- 8.- Viñetas. Cambio de estilo.
- 9.- Partición de palabras.

4.Formato del documento.

1.- Auto-formato.

 2.- Autocorrección. Revisión de un documento. El corrector ortográfico y gramatical. El diccionario de sinónimos. Uso de "Contar palabras".

 3.- Formateo de columnas: creación de columnas, cambio del número de columnas dentro de un documento, inserción de cambios de sección, creación de columnas en cada sección, cambio de anchura de las columnas con la regla, secciones de formatos.

5.Aplicación de manuales de estilo:

 1.- Los estilos: puesta del borde a un párrafo, aplicación de un estilo a un texto, la galería de estilos, la creación de estilos basados en otros estilos y uso de auto-formato en segundo plano.

 2.- Diseño de una página: notas al final y al pie del documento, formatos avanzados de caracteres, marcadores-inserción y uso-, referencias cruzadas, títulos, índices, incorporación de números de página, cabeceras y creación de páginas opuestas.

- 3.- Tablas de contenido.
- 4.- Tablas de ilustraciones.
- 5.- Mapa del documento.
- 6.- Documentos maestros.

#### 6.Edición de textos:

- 1.- Búsqueda y sustitución de textos.
- 2.- Configuración de encabezados y pies de página.
- 3.- Configuración de notas a pie de página en secciones diferentes de texto.
- 4.- Procedimientos de trabajo inter-textual.

7.Inserción en ediciones de texto de :

- 1.- Tablas.
- 2.- Gráficos.
- 3.- Organigramas.
- 4.- Rótulos.
- 5.- Ecuaciones.
- 6.- Objetos e imágenes.
- 7.- Aplicación y ajustes de los formatos de imágenes u otros objetos insertados.
- 8.- Gestión de hipervínculos.

8.Documentos profesionales:

![](_page_13_Picture_35.jpeg)

![](_page_13_Picture_36.jpeg)

![](_page_13_Picture_38.jpeg)

![](_page_14_Picture_0.jpeg)

 1.- Creación y uso de plantillas, y tareas automatizadas. Uso de un asistente para cartas, creación de un nuevo documento basado en una plantilla, creación de una agenda con el asistente.

 2.- Modo de trabajo en la modalidad de esquema: aumento y disminución de títulos, visualización de partes específicas del esquema, visualización de niveles de títulos específicos, expansión y contracción de títulos, visualización del texto independiente, traslado de bloques de texto, aplicación de la numeración de esquema, creación de una tabla de contenido.

 3.- Creación de un informe personalizado: el asistente para informes, creación de un informe (en columnas, tabular o justificado), creación de un autoinforme, cambiar formato predeterminado de un autoinforme, creación de un informe de etiquetas postales, e imprimir un informe.

9.Creación de formularios.

- 1.- El asistente para formularios.
- 2.- Creación de un formulario: en columnas, tabulación, hojas de datos o justificado.
- 3.- Creación de formularios que incluye un subformulario.
- 4.- Creación de un auto-formulario.
- 5.- Cambio de formato predeterminado de un auto-formulario.
- 6.- Apertura, cierre, cambio, almacenamiento, eliminación e impresión de un formulario.

 7.- Uso de filtros en formularios: tipos de filtros, creación de filtros avanzados, guardado de un filtro como una consulta, edición y eliminación de un filtro, uso de una consulta existente como filtro.

10.Combinación de diferentes documentos de correspondencia:

- 1.- Combinación de documentos. Técnicas básicas.
- 2.- Creación de una fuente de datos. Introducción de los registros de datos.
- 3.- Trabajo con documentos principales. Inserción de nombre de campo en el documento principal.
- 4.- Personalización de documentos mediante campos.
- 5.- Creación de etiquetas.
- 6.- Asociación de una fuente de datos existente.
- 11.Comparación y control de documentos.
- 12.Impresión de textos:
	- 1.- Configuración de la impresora.
	- 2.- Inserción de saltos de página.
	- 3.- Reducción de la extensión de un documento.
	- 4.- Control de impresión.
	- 5.- Procedimientos de impresión de textos y archivos.

13.Inter-operaciones entre aplicaciones.

![](_page_14_Picture_28.jpeg)

![](_page_14_Picture_29.jpeg)

![](_page_14_Picture_31.jpeg)